*Инструменты распознавания текстов и компьютерного перевода*

> Выполнила: студентка 4 курса 05-407 группы Хайруллина Зухра

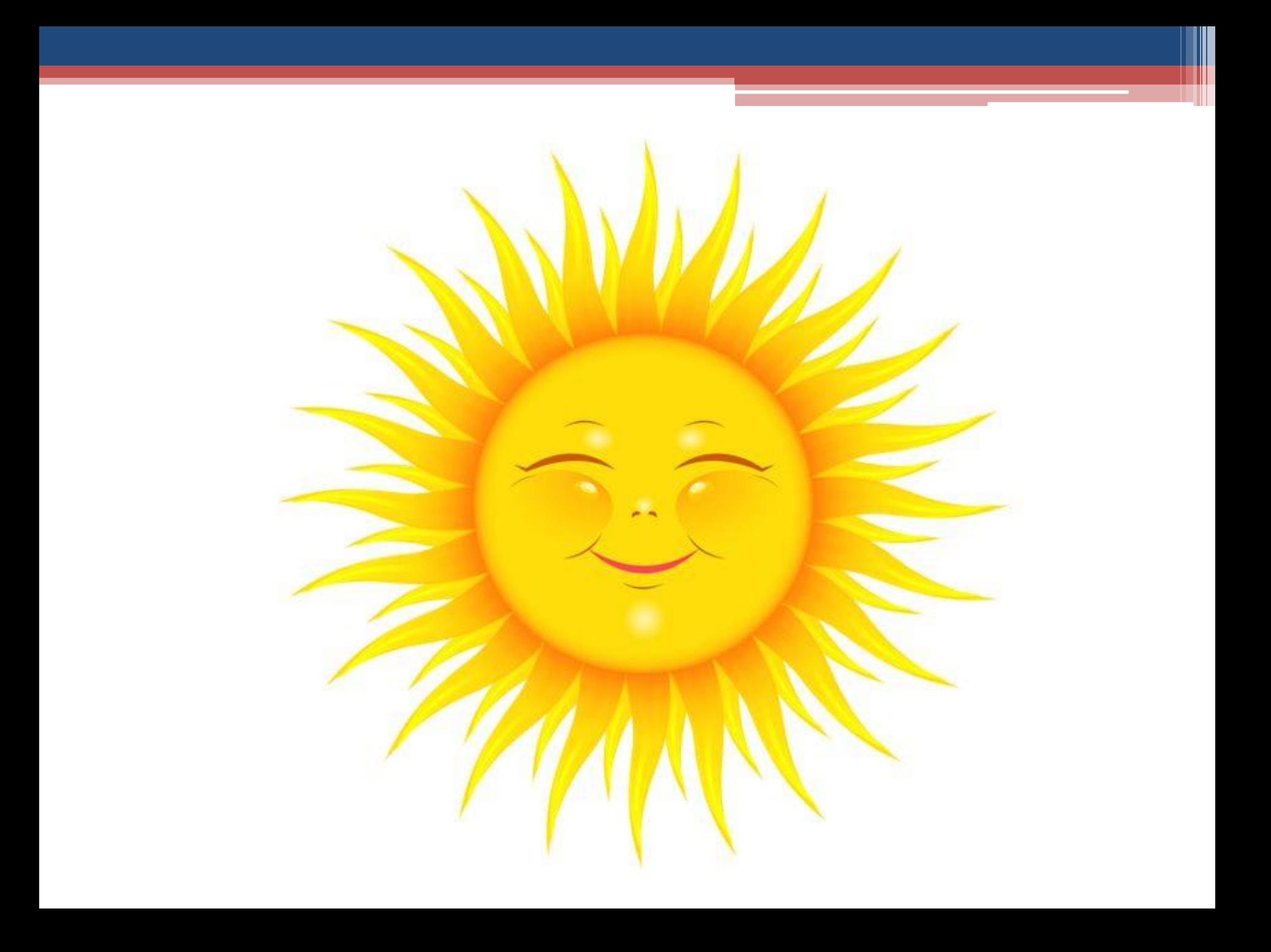

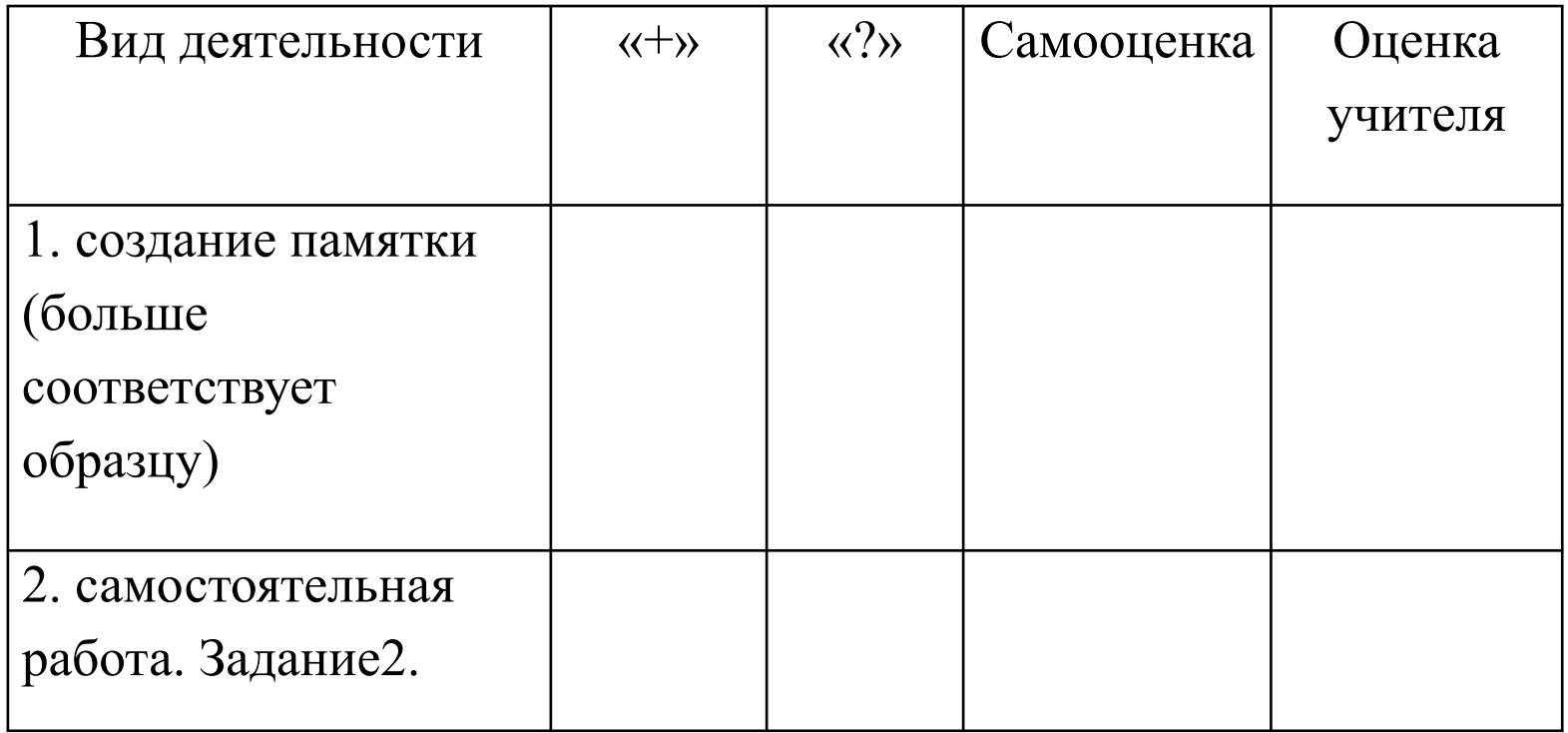

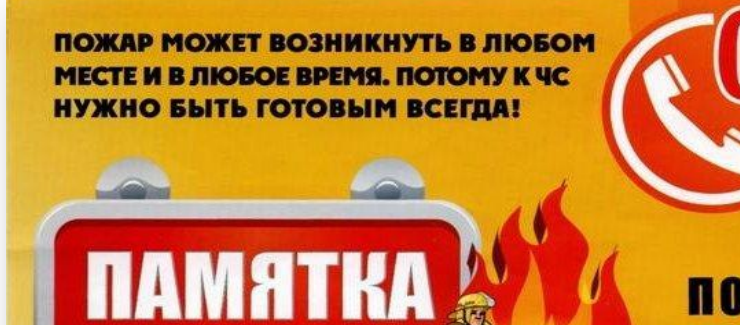

для детей Мы вчера ходили в лес,

после нас он вдруг исчез.

Так от нашего костра

целый лес

СГОРЕЛ

ДОТЛА

ЗАПОМНИ простые правила. которые помогут спастись **ОТ ОГНЯ И ДЫМА...** 

**ПОЖАРНАЯ БЕЗОПАСНОСТЬ** 

Если пожар случится в твоей<br>квартире, немедленно убегай:<br>на улицу или к соседям.

Нет возможности выйти через<br>дверь - спасайся на балконе<br>или возле открытого окна.

Ни в коем случае не прячься под кроватью или в шкафу:<br>пожарные не смогут тебя найти.

**Тушить огонь - дело взрослых, но<br>вызвать пожарных можешь сам.** 

Набеви номер "01". Назови свое имя и адрес. Не дозвонился сампопроси об этом старших.

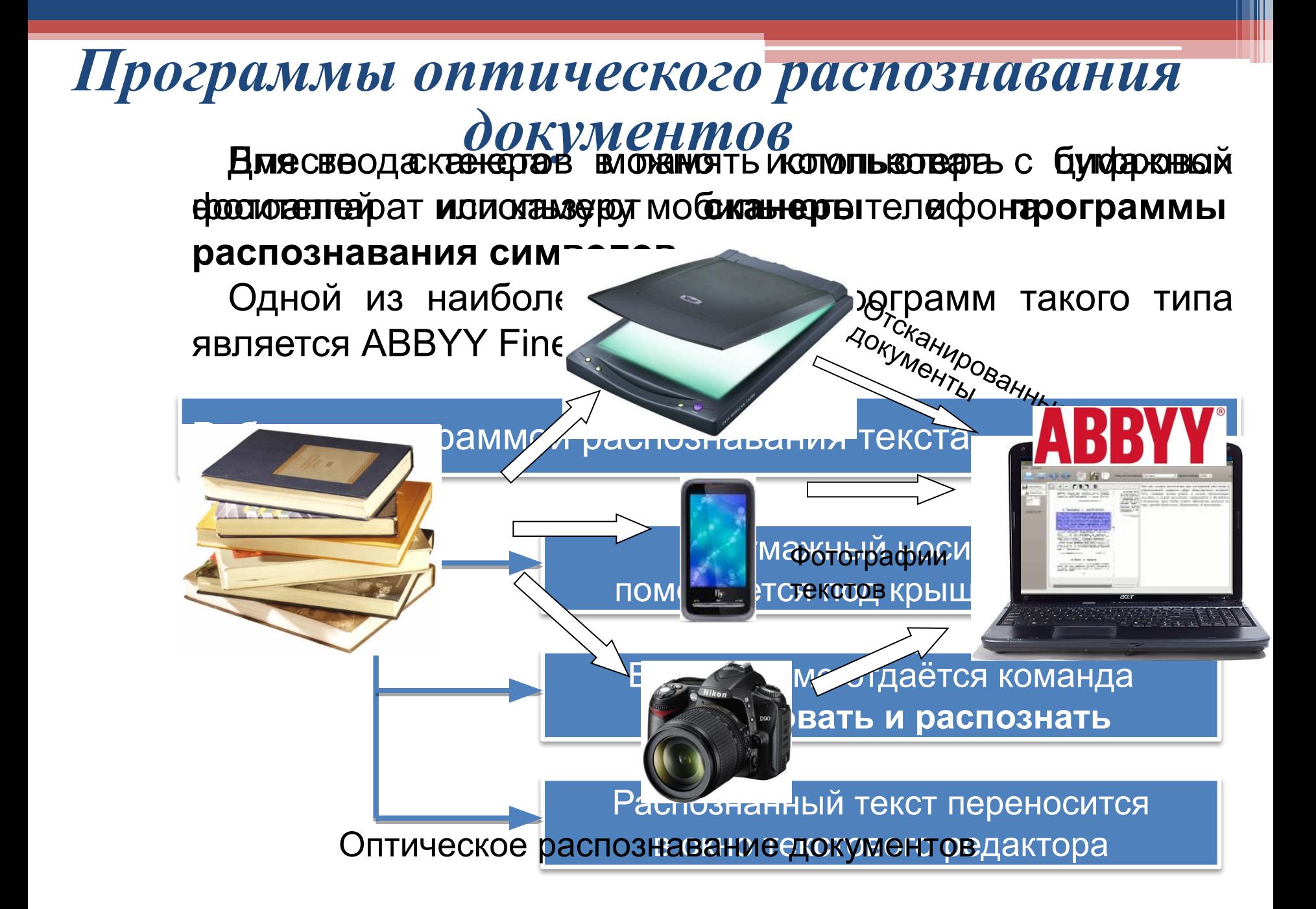

Порядок распознавания текстовых документов

… этап работы – сканирование. На этом этапе используют сканер.

… этап работы – сегментация текста. В бумажном документе текст не всегда располагается в фиксированном порядке. Он может располагаться, а несколько колонок содержать иллюстрации и пояснения к ним. Поэтому, прежде чем включать в документ, его разбивают на блоки, содержащие цельные фрагменты. Блоки распознают последовательно. Полученный текст включается в документ в порядке нумерации блоков.

… этап работы программы – распознавание. Этот этап не требует вмешательства пользователя.

## *Компьютерные словари и программы-переводчики*

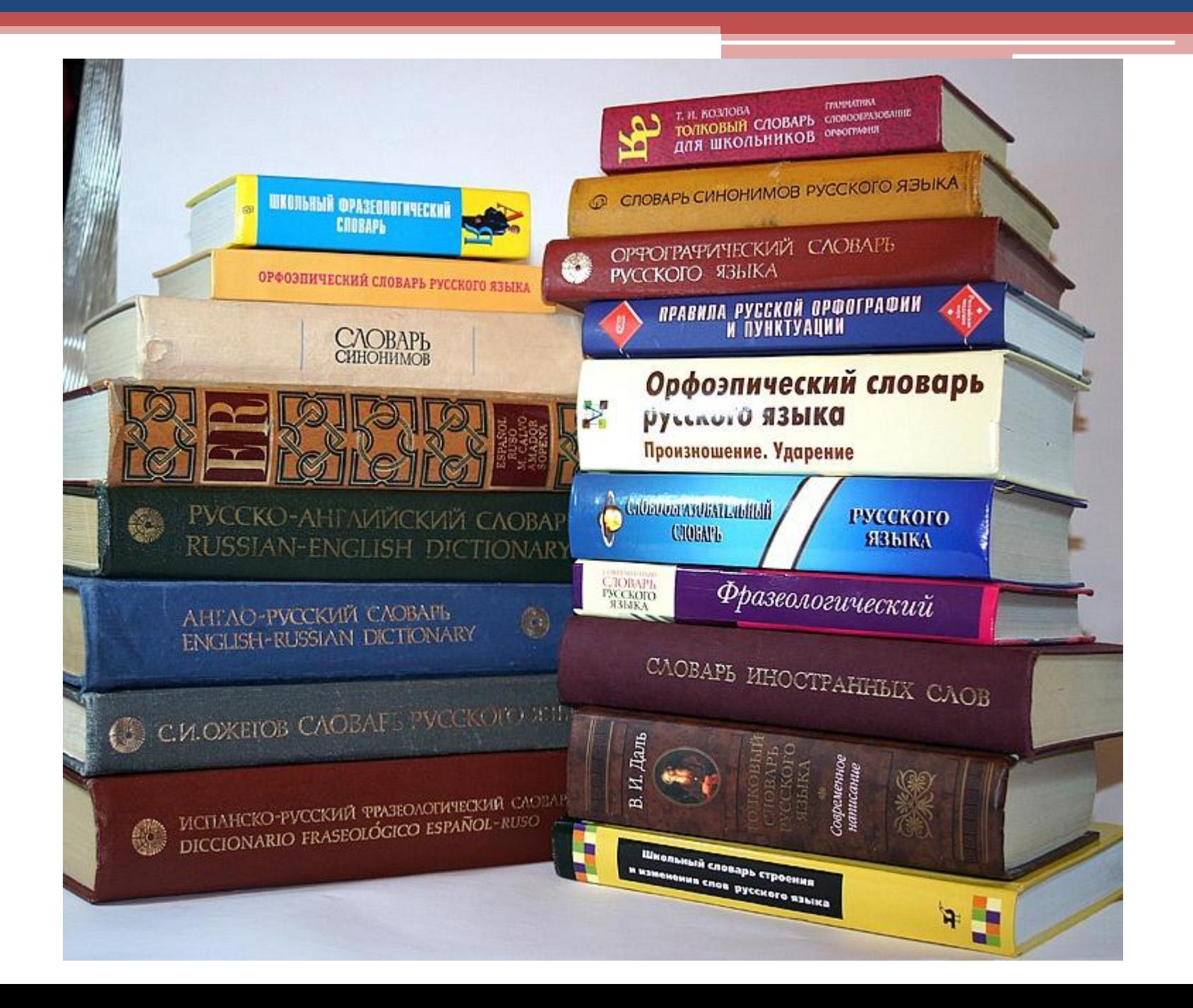

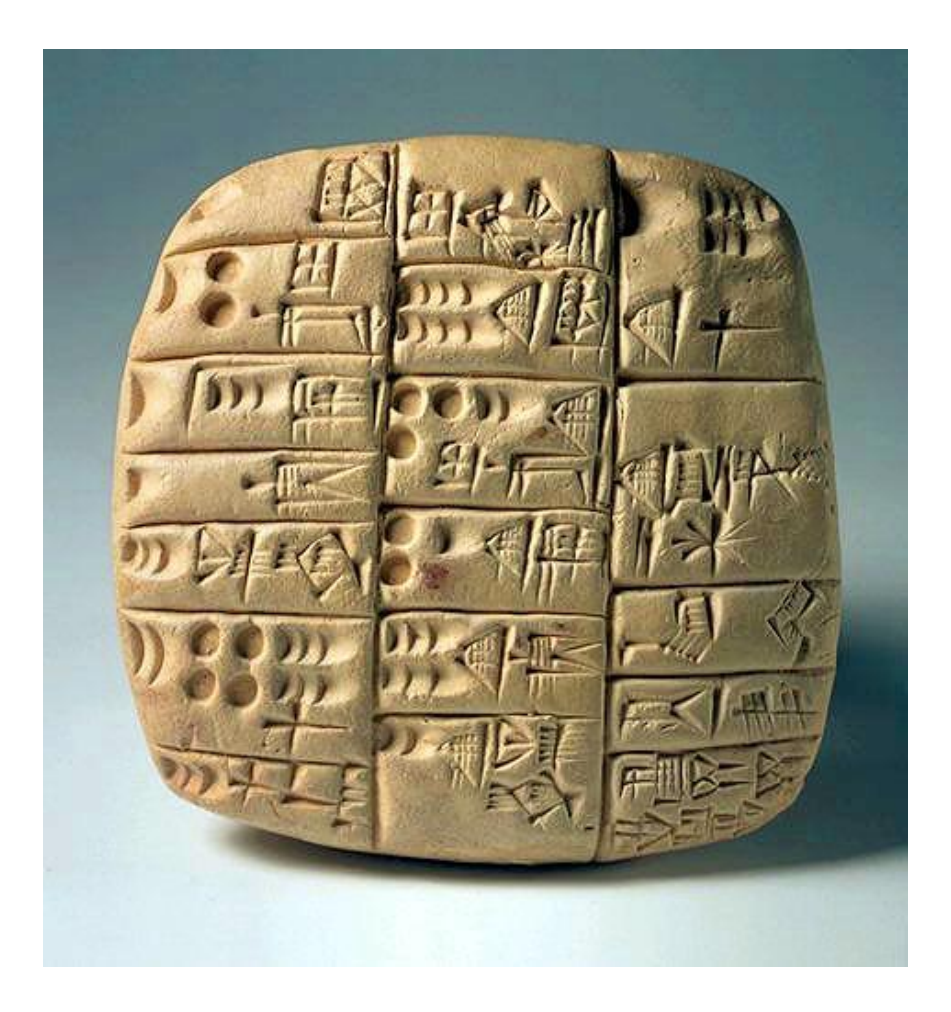

## Первый словарь

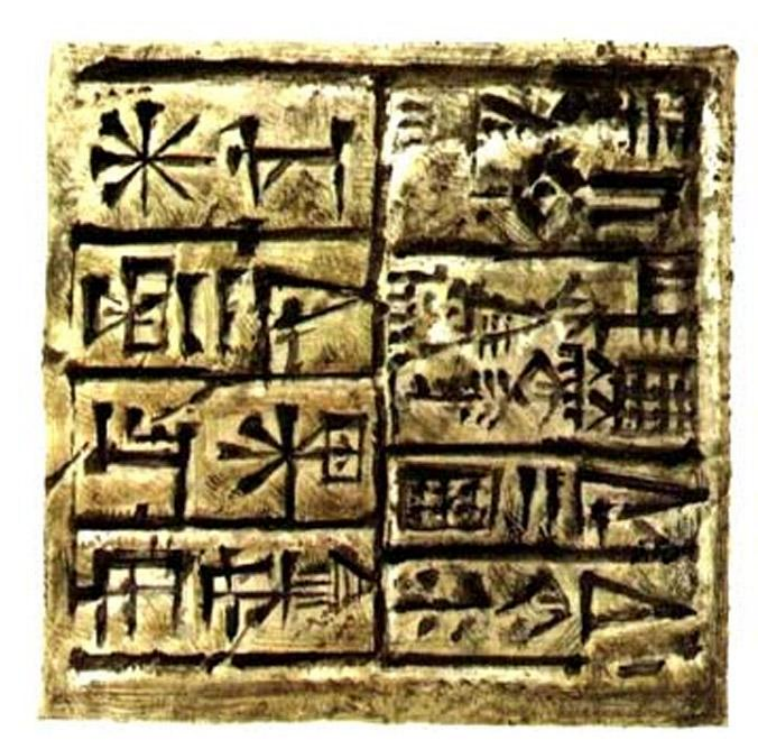

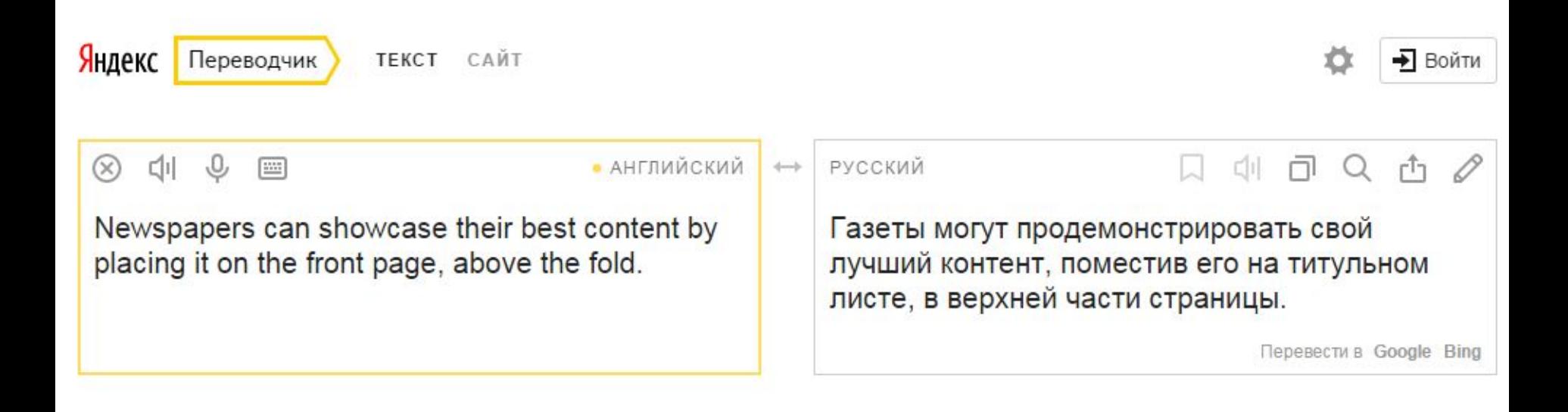

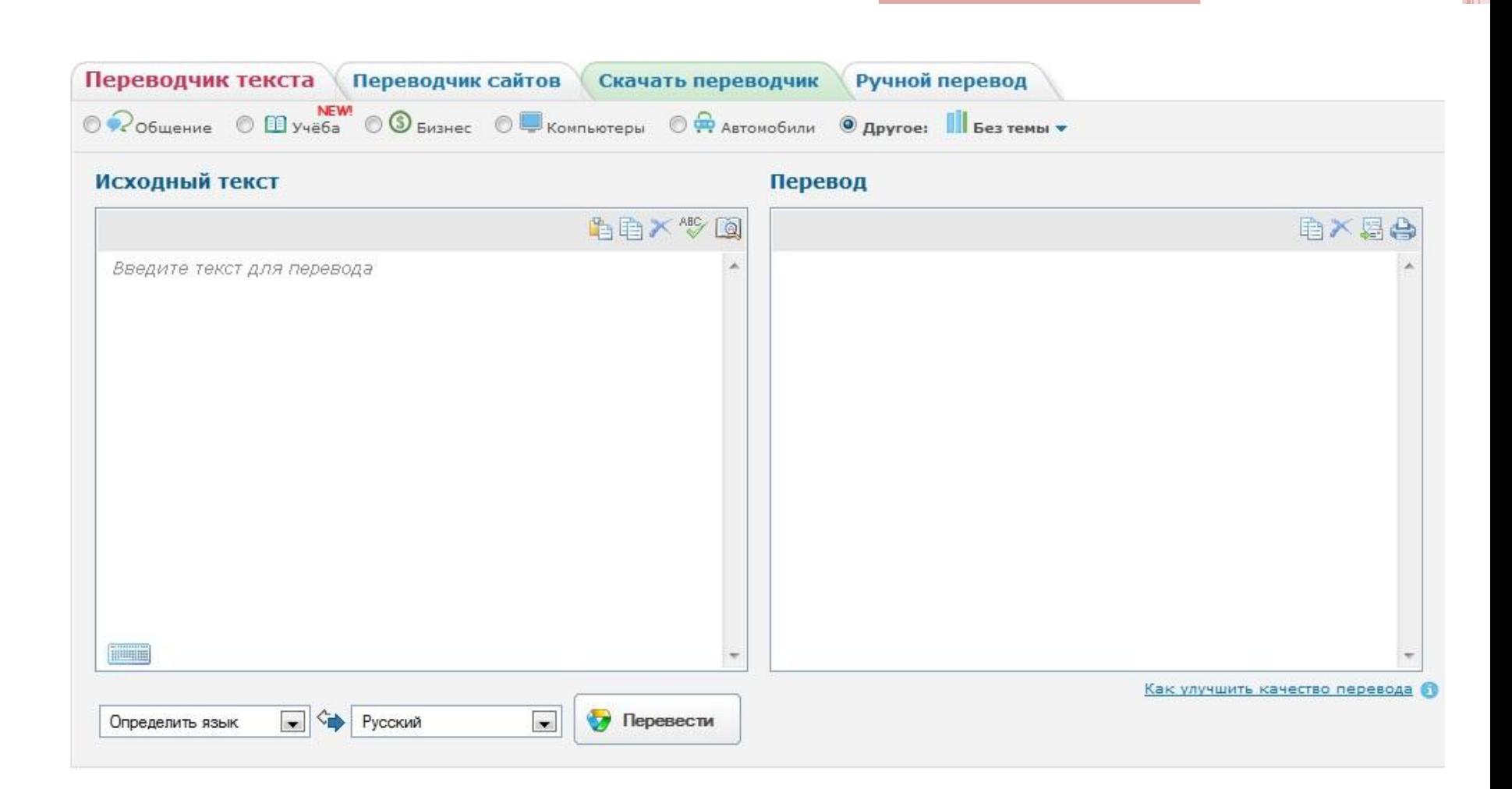

Задание2. Установите соответствие между названиями программ и их значением.

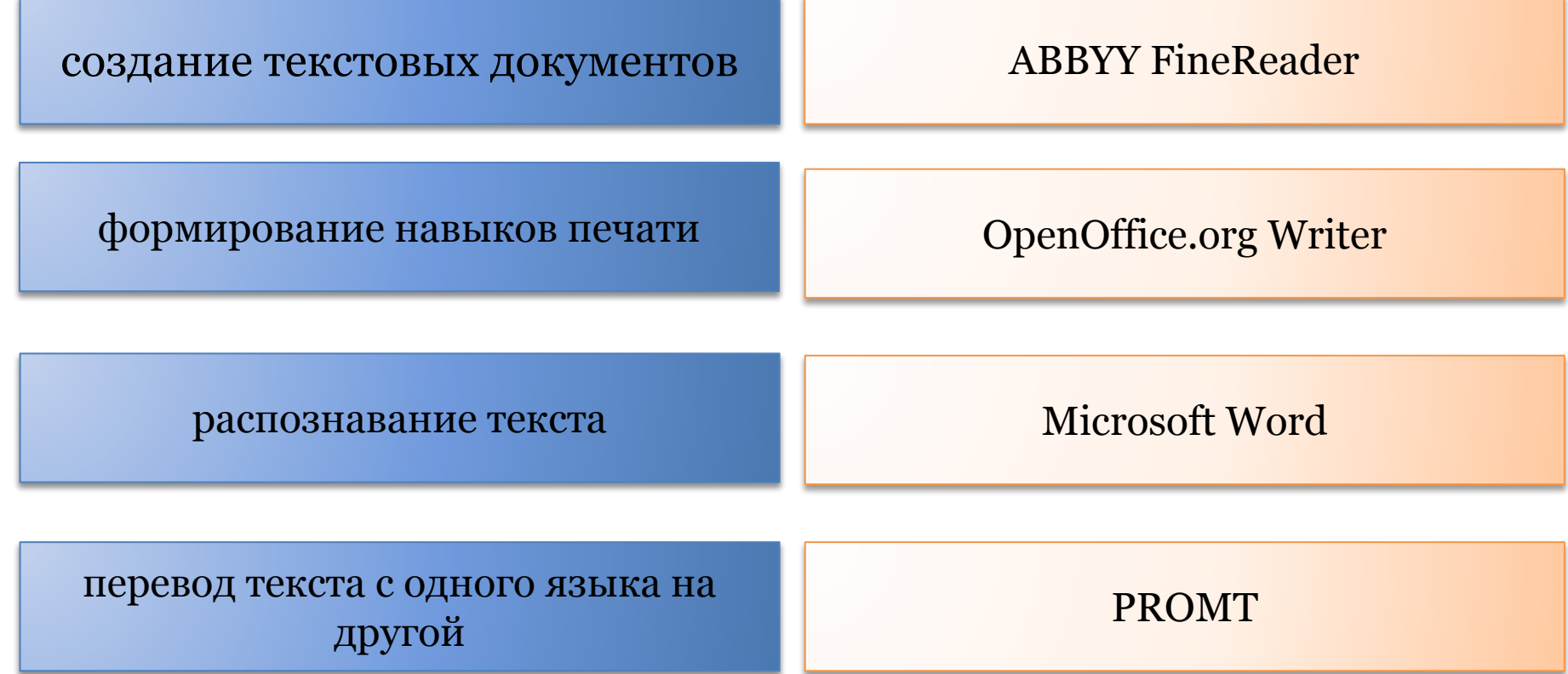

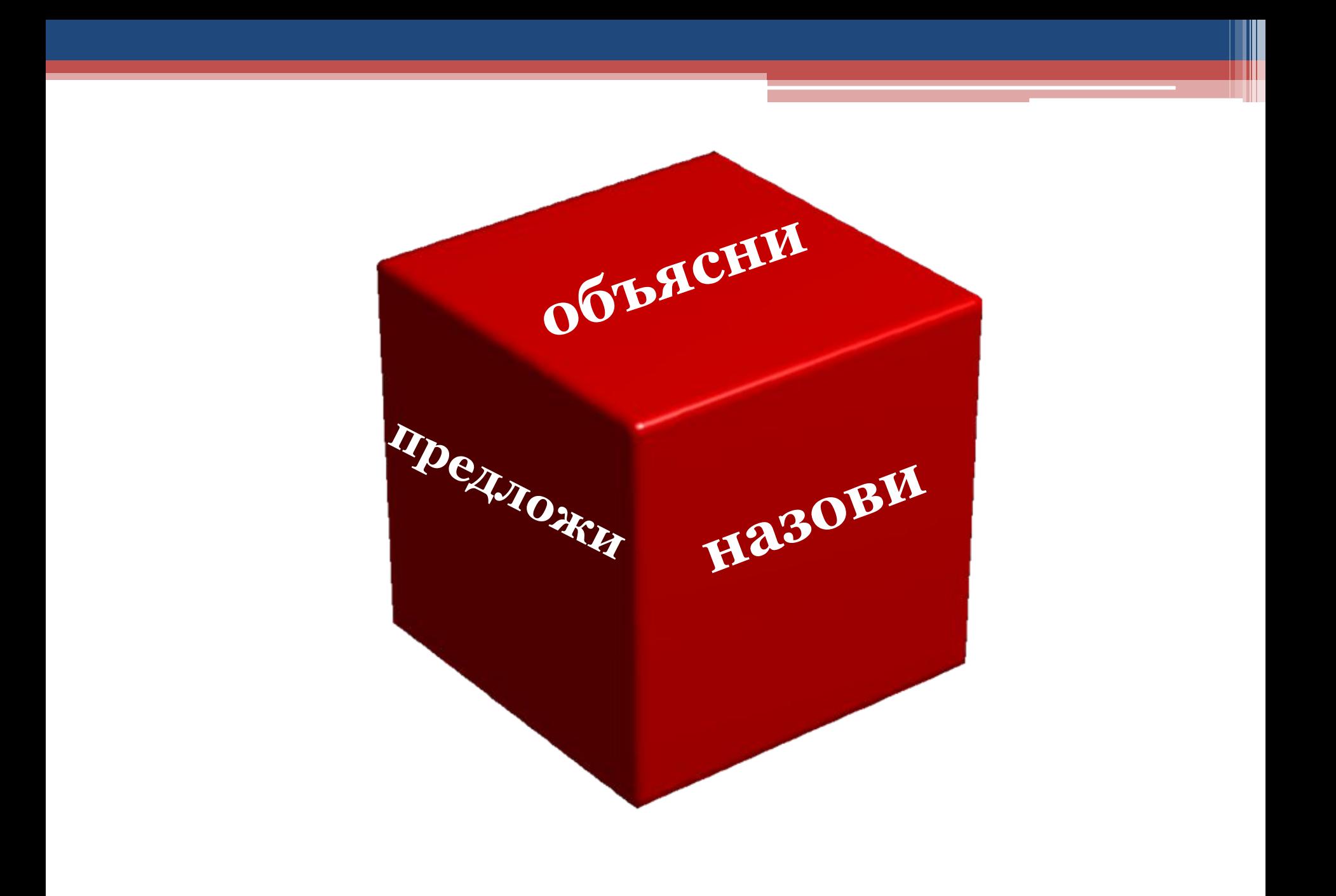